## **Moodle 3: Getting Started Checklist**

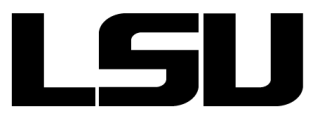

 **To access or download this Moodle Quick Reference Guide, visit GROK article [18532.](https://grok.lsu.edu/Article.aspx?articleid=18532)** 

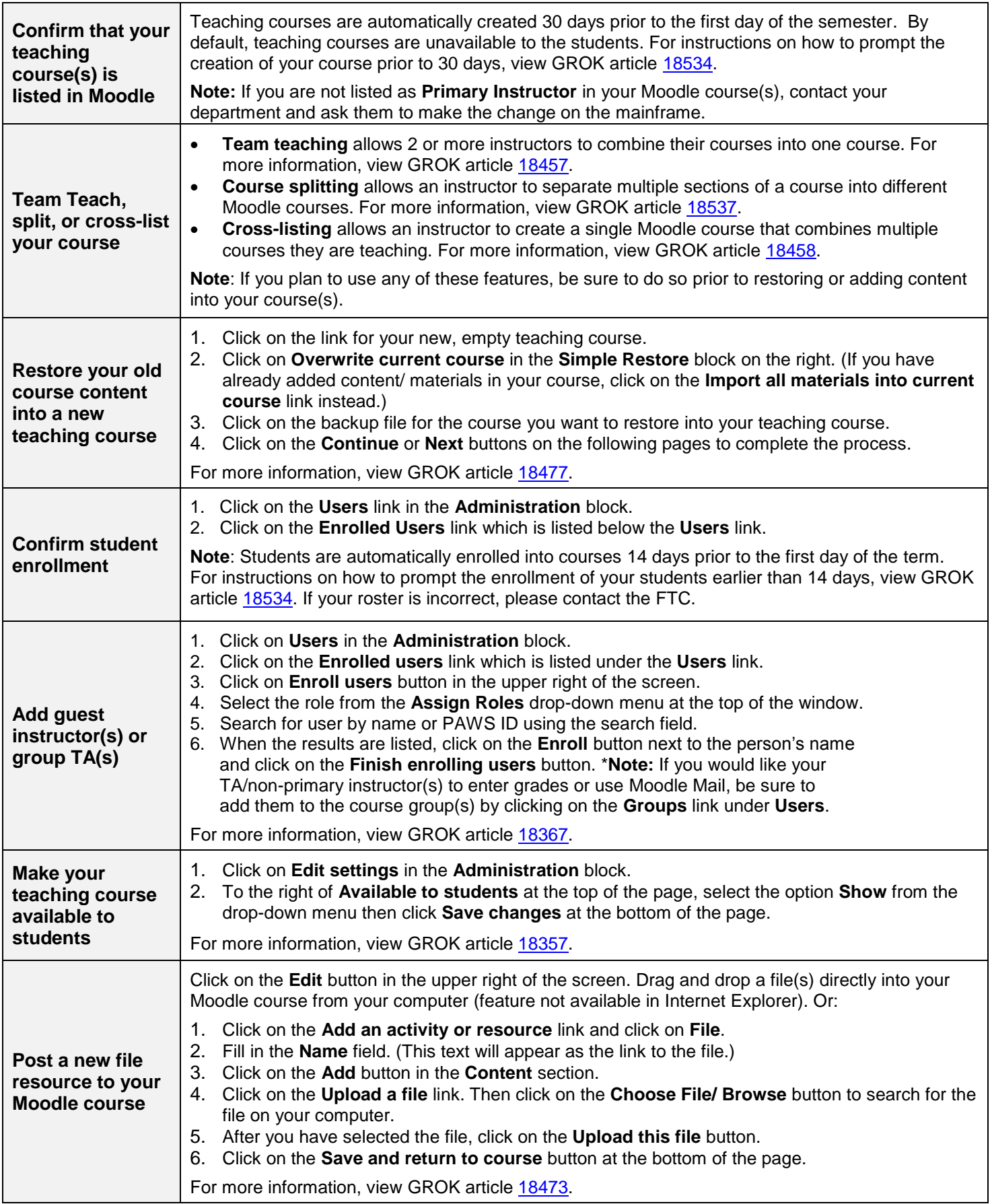

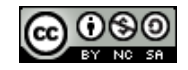

## **Moodle 3: Features**

## **To access or download this Moodle Quick Reference Guide, visit GROK article [18532.](https://grok.lsu.edu/Article.aspx?articleid=18532)**

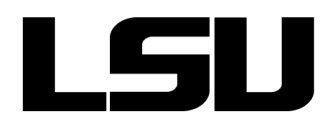

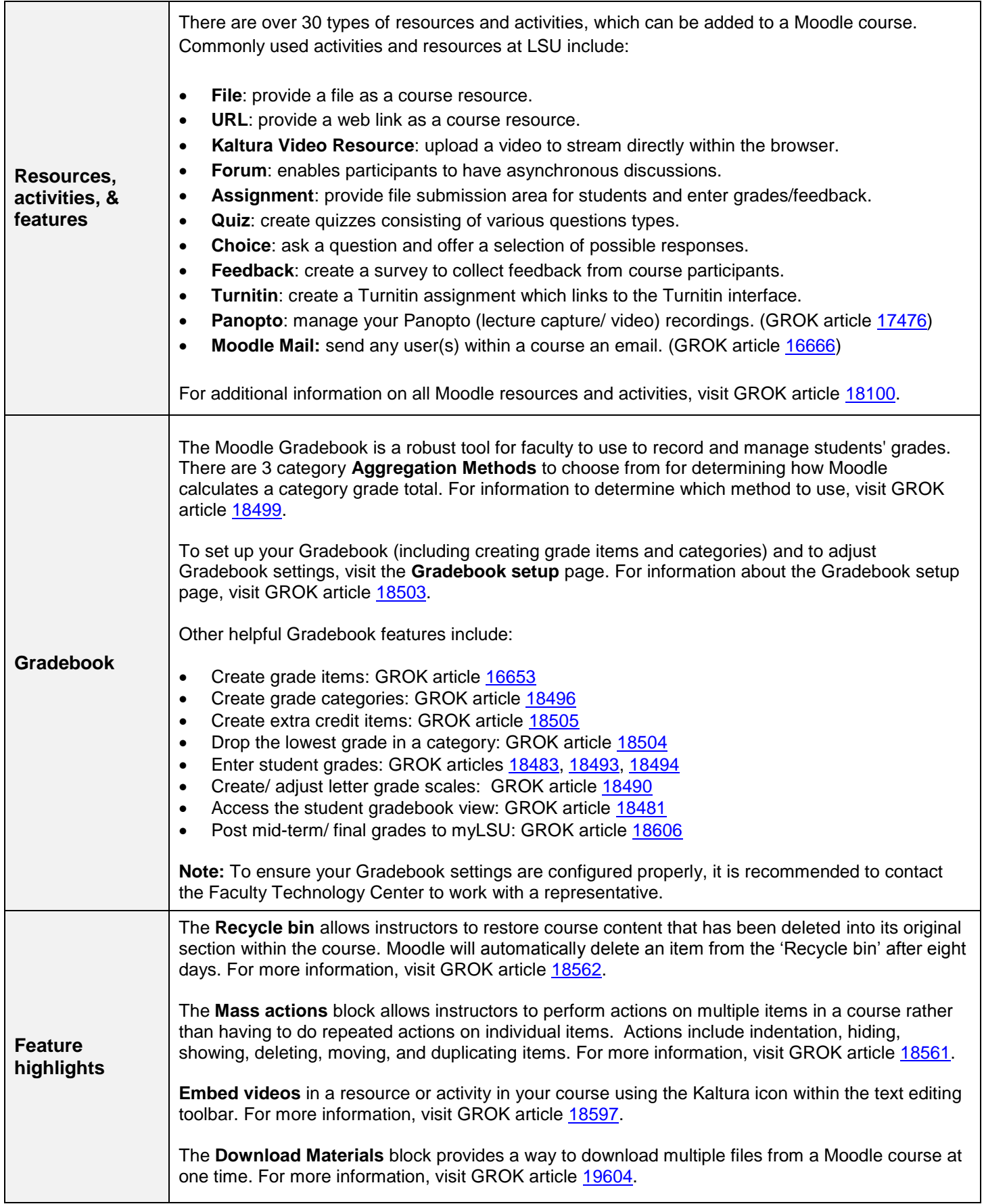

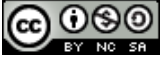